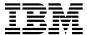

# Program Directory for NTuneMON

Version 3 Release 1
Program Number 5648-D72

FMID HRA3102

for Use with MVS/ESA OS/390

Document Date: July 2000

GI10-6609-00

| Note!                                                                                                    |  |  |  |
|----------------------------------------------------------------------------------------------------|--|--|--|
| Before using this information and the product it supports, be sure to read the general information under "Notices" on page vii.                                                                                                    |  |  |  |
|                                                                                                    |  |  |  |
|                                                                                                    |  |  |  |
|                                                                                                    |  |  |  |
|                                                                                                    |  |  |  |
|                                                                                                    |  |  |  |
|                                                                                                    |  |  |  |
|                                                                                                    |  |  |  |
|                                                                                                    |  |  |  |
|                                                                                                    |  |  |  |
|                                                                                                    |  |  |  |
|                                                                                                    |  |  |  |
|                                                                                                    |  |  |  |
|                                                                                                    |  |  |  |
|                                                                                                    |  |  |  |
|                                                                                                    |  |  |  |
|                                                                                                    |  |  |  |
|                                                                                                    |  |  |  |
|                                                                                                    |  |  |  |
|                                                                                                    |  |  |  |
|                                                                                                    |  |  |  |
|                                                                                                    |  |  |  |
|                                                                                                    |  |  |  |
|                                                                                                    |  |  |  |
|                                                                                                    |  |  |  |
|                                                                                                    |  |  |  |
|                                                                                                    |  |  |  |
| A form for reader's comments appears at the back of this publication. When you send information to IBM, you grant IBM a nonexclusive right to use or distribute the information in any way it believes appropriate without incurring any obligation to you. |  |  |  |
| © Copyright International Business Machines Corporation 2000. All rights reserved.  US Government Users Restricted Rights – Use, duplication or disclosure restricted by GSA ADP Schedule Contract with IBM Corp.                                           |  |  |  |

# Contents

| <b>Noti</b><br>Trac | ces                                           |      |   |       |   |    |
|---------------------|-----------------------------------------------|------|---|-------|---|----|
| 1.0                 | Introduction                                  | <br> |   | <br>  |   | 1  |
| 1.1                 | NTuneMON V3R1 MVS Description                 | <br> |   | <br>  |   | 1  |
| 1.2                 | NTuneMON V3R1 MVS FMIDs                       | <br> |   | <br>  |   | 2  |
| 2.0                 | Program Materials                             |      |   |       |   | 3  |
|                     | Basic Machine-Readable Material               |      |   |       |   | 3  |
|                     | Optional Machine-Readable Material            |      |   |       |   | 4  |
|                     | Program Publications                          |      |   |       |   | 4  |
|                     | 3.1 Basic Program Publications                |      |   |       |   | 4  |
|                     | 3.2 Optional Program Publications             |      |   |       |   | 5  |
|                     | 3.3 Softcopy Program Publications             |      |   |       |   |    |
|                     | Program Source Materials                      |      |   |       |   | 6  |
|                     | Publications Useful During Installation       |      |   |       |   | 6  |
|                     | ŭ                                             |      |   |       |   |    |
| 3.0                 | Program Support                               |      |   | <br>  |   | 7  |
|                     | Program Services                              |      |   |       |   | 7  |
|                     | Preventive Service Planning                   |      |   |       |   |    |
|                     | Statement of Support Procedures               |      |   |       |   |    |
| 4 0                 | Program and Service Level Information         |      |   |       |   | 9  |
|                     | Program Level Information                     |      |   |       |   |    |
|                     | Service Level Information                     |      |   |       |   | _  |
|                     | Cumulative Service Tape                       |      |   |       |   |    |
| 4.0                 | Odmulative Service Tape                       | <br> | • | <br>• | • | 10 |
|                     | Installation Requirements and Considerations  |      |   |       |   |    |
|                     | Driving System Requirements                   |      |   |       |   |    |
|                     | 1.1 Machine Requirements                      |      |   |       |   | 11 |
|                     | 1.2 Programming Requirements                  |      |   |       |   |    |
|                     | Target System Requirements                    |      |   |       |   |    |
|                     | 2.1 Operating System Requirements             |      |   |       |   |    |
|                     | 2.2 Machine Requirements                      |      |   |       |   |    |
| 5                   | 2.3 Programming Requirements                  | <br> |   | <br>  |   |    |
|                     | 5.2.3.1 Mandatory Requisites                  | <br> | • | <br>  | • | 12 |
|                     | 5.2.3.2 Functional Requisites                 |      |   |       |   | 13 |
|                     | 5.2.3.2.1 Softcopy-Enabling Programs          |      |   |       |   | 14 |
|                     | 5.2.3.3 Toleration/Coexistence Requisites     |      |   |       |   | 14 |
|                     | 5.2.3.4 Incompatibility (Negative) Requisites |      |   |       |   | 14 |
|                     | 5.2.3.5 Compatibility Requisites              |      |   |       |   | 14 |
|                     | 5.2.3.5.1 NCP and SSP                         | <br> |   | <br>  |   | 14 |

© Copyright IBM Corp. 2000

|     | 2.4 DASD Storage Requirements                                                                  |    |
|-----|------------------------------------------------------------------------------------------------|----|
|     | FMIDs Deleted                                                                                  |    |
| 5.4 | Special Considerations                                                                         | 18 |
| 6.0 | Installation Instructions                                                                      | 19 |
| 6.1 | Installing NTuneMON V3R1 MVS                                                                   | 19 |
| 6.  | 1.1 SMP/E Considerations for Installing NTuneMON V3R1 MVS                                      | 19 |
| 6.  | 1.2 SMP/E Options Subentry Values                                                              | 19 |
| 6.  | 1.3 Unload the Sample JCL from the Product Tape                                                | 19 |
|     | 1.4 Perform SMP/E RECEIVE                                                                      |    |
| 6.  | 1.5 RECEIVE the Cumulative Service Tape (if provided)                                          | 21 |
| 6.  | 1.6 Allocate SMP/E Target and Distribution Libraries and Paths                                 | 22 |
|     | 1.7 Create DDDEF Entries                                                                       |    |
|     | 1.8 Perform SMP/E APPLY CHECK                                                                  |    |
|     | 1.9 Perform SMP/E APPLY                                                                        |    |
|     | 1.10 Perform SMP/E ACCEPT CHECK                                                                |    |
|     | 1.11 Perform SMP/E ACCEPT                                                                      |    |
| 6.2 | Activating NTuneMON V3R1 MVS                                                                   | 29 |
|     |                                                                                                |    |
|     | endix A. NTuneMON V3R1 MVS Install Logic                                                       |    |
| A.1 |                                                                                                |    |
| A.2 | SMP/E JCLIN                                                                                    | 32 |
| Rea | der's Comments                                                                                 | 35 |
|     |                                                                                                |    |
| Fic | gures                                                                                          |    |
|     |                                                                                                |    |
| 1.  | Basic Material: Program Tape                                                                   | 3  |
| 2.  | Program Tape: File Content                                                                     |    |
| 3.  | Basic Material: Unlicensed Publications                                                        | 4  |
| 4.  | Optional Material: Licensed Publications                                                       | 5  |
| 5.  | Softcopy Publications                                                                          | 5  |
| 6.  | Publications Useful During Installation                                                        | 6  |
| 7.  | PSP Upgrade and Subset ID                                                                      | 7  |
| 8.  | Component IDs                                                                                  | 7  |
| 9.  | Driving System Software Requirements                                                           | 11 |
| 10. | Operating System Software Requirements                                                         | 12 |
| 11. | Mandatory Requisites                                                                           |    |
| 12. | Functional Requisites: NTuneNCP                                                                |    |
| 13. | Functional Requisites: Peripheral SDLC Line                                                    |    |
| 14. | APARs Required to display the queue length for token-ring peripheral lines                     |    |
| 15. | APAR Required to support modification of predefined bridge route forTIC1/TIC2 subarea stations | 15 |

| 16. | APARs Required to support modification of DYNWIND DW and DWC for TIC 3 stations | 15 |
|-----|---------------------------------------------------------------------------------|----|
| 17. | APARs Required to support NCP internal traces                                   | 15 |
| 18. | APARs Required to display the PLP Piggyback parameter                           | 16 |
| 19. | Total DASD Space Required by NTuneMON V3R1 MVS                                  | 16 |
| 20. | Storage Requirements for NTuneMON V3R1 MVS Target Libraries                     | 17 |
| 21. | Storage Requirements for NTuneMON V3R1 MVS Distribution Libraries               | 17 |
| 22. | SMP/E Options Subentry Values                                                   | 19 |
| 23. | JCL to Unload the Sample Installation JCL from the Product Tape                 | 20 |
| 24. | JCL to Receive NTuneMON V3R1 MVS from the Product Tape                          | 21 |
| 25. | JCL to Allocate the SMP/E Target and Distribution Libraries                     | 22 |
| 26. | JCL to Create DDDEF Entries                                                     | 24 |
| 27. | JCL to Perform SMP/E APPLY CHECK                                                | 26 |
| 28. | 1                                                                               |    |
| 29. | JCL to Perform an SMP/E ACCEPT CHECK                                            | 28 |
| 30. | JCL to Perform SMP/E ACCEPT                                                     | 29 |
| 31. | Portion of the SMP Installation Logic                                           | 31 |
| 32. | Sample Job to Print SMPMCS                                                      | 32 |

## **Notices**

References in this document to IBM products, programs, or services do not imply that IBM intends to make these available in all countries in which IBM operates. Any reference to an IBM product, program, or service is not intended to state or imply that only IBM's product, program, or service may be used. Any functionally equivalent product, program, or service that does not infringe on any of IBM's intellectual property rights may be used instead of the IBM product, program, or service. Evaluation and verification of operation in conjunction with other products, except those expressly designated by IBM, is the user's responsibility.

APAR numbers are provided in this document to assist in locating PTFs that may be required. Ongoing problem reporting may result in additional APARs being created. Therefore, the APAR lists in this document may not be complete. To obtain current service recommendations and to identify current product service requirements, always contact the IBM Customer Support Center or use S/390 SoftwareXcel to obtain the current "PSP Bucket".

IBM may have patents or pending patent applications covering subject matter in this document. The furnishing of this document does not give you any license to these patents. You can send license inquiries, in writing, to the

IBM Director of Licensing IBM Corporation North Castle Drive Armonk, New York 10504-1785 USA

For online versions of this book, we authorize you to:

- Copy, modify, and print the documentation contained on the media, for use within your enterprise, provided you reproduce the copyright notice, all warning statements, and other required statements on each copy or partial copy.
- Transfer the original unaltered copy of the documentation when you transfer the related IBM product (which may be either machines you own, or programs, if the program's license terms permit a transfer). You must, at the same time, destroy all other copies of the documentation.

You are responsible for payment of any taxes, including personal property taxes, resulting from this authorization.

THERE ARE NO WARRANTIES, EXPRESS OR IMPLIED, INCLUDING THE WARRANTIES OF MERCHANTABILITY AND FITNESS FOR A PARTICULAR PURPOSE.

Some jurisdictions do not allow the exclusion of implied warranties, so the above exclusion may not apply to you.

© Copyright IBM Corp. 2000 VII

Your failure to comply with the terms above terminates this authorization. Upon termination, you must destroy your machine readable documentation.

## **Trademarks**

The following terms are trademarks of the IBM Corporation in the United States or other countries or both:

BookManager MVS/SP ProductPac CBPDO NetView **RETAIN** OS/2 IBM S/390 OS/390 **VTAM IBMLink** 

MVS/ESA

The following terms are trademarks of other companies as follows:

Adobe Adobe Systems Incorporated Adobe Systems Incorporated Acrobat

Microsoft Microsoft Corp. Windows Microsoft Corp. Windows95 Microsoft Corp. TME 10 Tivoli Systems, Inc.

# 1.0 Introduction

This program directory is intended for the system programmer responsible for program installation and maintenance. It contains information concerning the material and procedures associated with the installation of NTuneMON. This publication refers to NTuneMON as NTuneMON V3R1 MVS. You should read all of this program directory before installing the program and then keep it for future reference.

The program directory contains the following sections:

- 2.0, "Program Materials" on page 3 identifies the basic and optional program materials and documentation for NTuneMON V3R1 MVS.
- 3.0, "Program Support" on page 7 describes the IBM support available for NTuneMON V3R1 MVS.
- 4.0, "Program and Service Level Information" on page 9 lists the APARs (program level) and PTFs (service level) incorporated into NTuneMON V3R1 MVS.
- 5.0, "Installation Requirements and Considerations" on page 11 identifies the resources and considerations for installing and using NTuneMON V3R1 MVS.
- 6.0, "Installation Instructions" on page 19 provides detailed installation instructions for NTuneMON V3R1 MVS. It also describes the procedures for activating the functions of NTuneMON V3R1 MVS, or refers to appropriate publications.
- Appendix A, "NTuneMON V3R1 MVS Install Logic" on page 31 provides the install logic for NTuneMON V3R1 MVS.

Before installing NTuneMON V3R1 MVS, read 3.2, "Preventive Service Planning" on page 7. This section tells you how to find any updates to the information and procedures in this program directory.

Do not use this program directory if you are installing NTuneMON V3R1 MVS with a SystemPac or ServerPac. When using these offerings, use the jobs and documentation supplied with the offering. This documentation may point you to specific sections of the program directory as required.

If you are installing NTuneMON V3R1 MVS using the MVS Custom-Built Product Delivery Offering (CBPDO, 5751-CS3), a softcopy program directory is provided on the CBPDO tape which is identical to the printed copy shipped with your order. Your CBPDO contains a softcopy preventive service planning (PSP) upgrade for this product. All service and HOLDDATA for NTuneMON V3R1 MVS are included on the CBPDO tape.

# 1.1 NTuneMON V3R1 MVS Description

NTuneMON V3R1 MVS operates on the host processor and provides monitoring capabilities for ACF/NCP on the 3725, 3720, and 3745 communication controllers or 3745 with 3746 Model 900.

NTuneMON yields the potential for increased network and NCP availability by providing monitoring capabilities for NCP internal resources.

© Copyright IBM Corp. 2000

# 1.2 NTuneMON V3R1 MVS FMIDs

NTuneMON V3R1 MVS consists of FMID HRA3102.

# 2.0 Program Materials

An IBM program is identified by a program number and a feature number. The program number for NTuneMON V3R1 MVS is 5648-D72.

Basic Machine-Readable Materials are materials that are supplied under the base license and feature code, and are required for the use of the product. Optional Machine-Readable Materials are orderable under separate feature codes, and are not required for the product to function.

The program announcement material describes the features supported by NTuneMON V3R1 MVS. Ask your IBM representative for this information if you have not already received a copy.

## 2.1 Basic Machine-Readable Material

The distribution medium for this program is 9-track magnetic tape (written at 6250 BPI), 3480 cartridge, or 4mm cartridge. The tape or cartridge contains all the programs and data needed for installation. It is installed using SMP/E, and is in SMP/E RELFILE format. See 6.0, "Installation Instructions" on page 19 for more information about how to install the program.

Figure 1 describes the tape or cartridge. Figure 2 on page 4 describes the file content of the program tape or cartridge.

#### Notes:

- 1. The data set attributes in these tables should be used in the JCL of jobs accessing the tape, but since the data sets on the tape are in IEBCOPY unloaded format, their actual attributes may be different.
- If you are installing NTuneMON V3R1 MVS using the MVS Custom-Built Product Delivery Offering (CBPDO) (5751-CS3), some of the information in these figures may not be valid. Consult the CBPDO documentation for actual values.
- 3. If any RELFILEs are identified as PDSEs, ensure that SMPTLIB data sets are allocated as PDSEs.

| Figure 1. Basic Material: Program Tape |                   |                    |                               |        |  |  |
|----------------------------------------|-------------------|--------------------|-------------------------------|--------|--|--|
| Medium                                 | Feature<br>Number | Physical<br>Volume | External Label Identification | VOLSER |  |  |
| 6250 tape                              | 5821              | 1                  | MVSOBJ HRA3102                | RA3102 |  |  |
| 3480 cart.                             | 5822              | 1                  | MVSOBJ HRA3102                | RA3102 |  |  |
| 4 mm cart.                             | 5759              | 1                  | MVSOBJ HRA3102                | RA3102 |  |  |

© Copyright IBM Corp. 2000

| Figure 2. F | Progra      | m Tape: File Content |                                           |             |                  |                       |             |
|-------------|-------------|----------------------|-------------------------------------------|-------------|------------------|-----------------------|-------------|
| VOLSER      | F<br>i<br>I | Name                 | Dist<br>Library                           | O<br>R<br>G | R<br>E<br>C<br>F | L<br>R<br>E<br>C<br>L | BLK<br>SIZE |
| RA3102      | 1           | SMPMCS               | n/a                                       | SEQ         | FB               | 80                    | 6400        |
| RA3102      | 2           | IBM.HRA3102.F1       | JCLIN AATFSAMP AATUPNL1 AATUSAMP AATULST1 | SEQ         | FB               | 80                    | 8800        |
| RA3102      | 3           | IBM.HRA3102.F2       | AATFMOD1<br>ANCPMOD1                      | SEQ         | U                | 0                     | 6144        |

# 2.2 Optional Machine-Readable Material

No optional machine-readable materials are provided for NTuneMON V3R1 MVS.

# 2.3 Program Publications

The following sections identify the basic and optional publications for NTuneMON V3R1 MVS.

# 2.3.1 Basic Program Publications

Figure 3 identifies the basic unlicensed program publications for NTuneMON V3R1 MVS. One copy of each of these publications is included when you order the basic materials for NTuneMON V3R1 MVS. For additional copies, contact your IBM representative.

| Figure 3. Basic Material: Unlicensed Publications |                |
|---------------------------------------------------|----------------|
| Publication Title                                 | Form<br>Number |
| NTuneMON Licensed Program Specifications          | GC31-6267      |
| NTuneMON User's Guide                             | SC31-6266      |
| NCP and 3745/46 Today, Summer '00                 | G325-3426      |

## 2.3.2 Optional Program Publications

Figure 4 on page 5 identifies the optional licensed program publications for NTuneMON V3R1 MVS. The first copy is available at no charge to licensees of the optional material by ordering the 7xxx Feature Number. Order additional copies using the 8xxx Feature Number. A fee is charged for additional copies.

| Figure 4. Optional Material: Licensed Publications |                |                   |
|----------------------------------------------------|----------------|-------------------|
| Publication Title                                  | Form<br>Number | Feature<br>Number |
| NTuneNCP Feature Reference                         | LY43-0039*     | 7001-8008         |

An asterisk (\*) beside the Form Number indicates it contains "Restricted Material of IBM".

## 2.3.3 Softcopy Program Publications

All NTuneMON V3R1 MVS manuals, licensed and unlicensed, except for NTuneMON Licensed Program Specifications, are offered in displayable softcopy form on the media listed in Figure 5. The first copy is available at no charge to licensees of the optional material by ordering the 7xxx Feature Number. Order additional copies using the 8xxx Feature Number. A fee is charged for additional copies.

An asterisk (\*) beside the Form Number indicates it contains "Restricted Material of IBM".

| Figure 5. Softcopy Publications                                             |                  |                   |
|-----------------------------------------------------------------------------|------------------|-------------------|
| Title                                                                       | Form<br>Number   | Feature<br>Number |
| ACF/NCP, ACF/SSP, EP, NPSI, NTuneMON Softcopy Collection Kit (CD-ROM)       | LK2T-0414*       | 7110-8110         |
| Note: Order this collection kit under the NCP product. (It is not orderable | under NTuneMON.) |                   |

You can read the books on the Softcopy Collection Kit CD-ROM using any of the following products:

- IBM Library Reader, a limited-function BookManager product shipped on the CD.
- The full-function IBM BookManager product, available for a variety of platforms, including MVS. For more information, or to order BookManager for your platform, refer to the IBM BookManager home page at http://booksrv2.raleigh.ibm.com.
- · Adobe Acrobat Reader, available for downloading at http://www.adobe.com/prodindex/acrobat/readstep.html. The Softcopy Collection Kit CD-ROM includes Acrobat Reader (PDF) book files for NCP V7R7 and later.

# 2.4 Program Source Materials

No program source materials or viewable program listings are provided for NTuneMON V3R1 MVS.

# 2.5 Publications Useful During Installation

The publications listed in Figure 6 may be useful during the installation of NTuneMON V3R1 MVS. To order copies, contact your IBM representative.

|                                                          | Form      |
|----------------------------------------------------------|-----------|
| Publication Title                                        | Number    |
| MVS Software Manufacturing Offerings General Information | GC23-0351 |
| MVS/ESA JCL Reference                                    | GC28-1829 |
| MVS/ESA JCL User's Guide                                 | GC28-1830 |
| MVS/ESA System Codes                                     | GC28-1815 |
| MVS/ESA System Messages, Volume 1                        | GC28-1812 |
| MVS/ESA System Messages, Volume 2                        | GC28-1813 |
| OS/390 MVS JCL Reference                                 | GC28-1757 |
| OS/390 MVS JCL User's Guide                              | GC28-1758 |
| OS/390 MVS System Codes                                  | GC28-1780 |
| OS/390 MVS System Messages, Vol 1 (ABA-ASA)              | GC28-1784 |
| OS/390 MVS System Messages, Vol 2 (ASB-EWX)              | GC28-1785 |
| OS/390 MVS System Messages, Vol 3 (GDE-IEB)              | GC28-1786 |
| OS/390 MVS System Messages, Vol 4 (IEC-IFD)              | GC28-1787 |
| OS/390 MVS System Messages, Vol 5 (IGD-IZP)              | GC28-1788 |
| OS/390 SMP/E Commands                                    | SC28-1805 |
| OS/390 SMP/E Messages and Codes                          | SC28-1738 |
| OS/390 SMP/E Reference                                   | SC28-1806 |
| OS/390 SMP/E User's guide                                | SC28-1740 |
| SMP/E: Messages and Codes                                | SC28-1108 |
| SMP/E: Reference                                         | SC28-1107 |
| SMP/E: User's Guide                                      | SC28-1302 |

# 3.0 Program Support

This section describes the IBM support available for NTuneMON V3R1 MVS.

## 3.1 Program Services

Contact your IBM representative for specific information about available program services.

## 3.2 Preventive Service Planning

Before installing NTuneMON V3R1 MVS, you should review the current Preventive Service Planning (PSP) information. If you obtained NTuneMON V3R1 MVS as part of a CBPDO, there is HOLDDATA and PSP information included on the CBPDO tape.

If you obtained NTuneMON V3R1 MVS on a product tape, or if the CBPDO is more than two weeks old when you install it, you should contact the IBM Support Center or use S/390 SoftwareXcel to obtain the current "PSP Bucket".

PSP Buckets are identified by UPGRADEs, which specify product levels, and SUBSETs, which specify the FMIDs for a product level. The UPGRADE and SUBSET values for NTuneMON V3R1 MVS are:

| Figure 7. PSF | Upgrade and Subset ID |               |
|---------------|-----------------------|---------------|
| UPGRADE       | SUBSET                | Description   |
| NTM310        | HRA3102               | NTuneMon V3R1 |

# 3.3 Statement of Support Procedures

Report any difficulties you have using this program to your IBM Support Center. If an APAR is required, the Support Center will provide the address to which any needed documentation can be sent.

Figure 8 identifies the component IDs (COMPID) for NTuneMON V3R1 MVS.

| Figure 8. Co | Figure 8. Component IDs |                |                   |  |  |  |
|--------------|-------------------------|----------------|-------------------|--|--|--|
| FMID         | COMPID                  | Component Name | RETAIN<br>Release |  |  |  |
| HRA3102      | 5648D7200               | NTuneMON V3R1  | 102               |  |  |  |

© Copyright IBM Corp. 2000 7

# 4.0 Program and Service Level Information

This section identifies the program and any relevant service levels of NTuneMON V3R1 MVS. The program level refers to the APAR fixes incorporated into the program. The service level refers to the PTFs integrated. Information about the cumulative service tape is also provided.

# 4.1 Program Level Information

The following APAR fixes against previous releases of NTuneMON have been incorporated into this release. They are listed by FMID.

- FMID HRA2602
  - IR41329
  - IR41304
  - IR41336
  - IR41392
  - IR41826
  - IR41905
  - IR41994
  - IR42071
  - IR42398
  - IR42427
  - IR42323
  - IR42468
  - IR42486
  - IR42540
  - IR42577

## 4.2 Service Level Information

No PTFs against this release of NTuneMON V3R1 MVS have been incorporated into the product tape.

© Copyright IBM Corp. 2000

# 4.3 Cumulative Service Tape

A cumulative service tape, containing PTFs not incorporated into this release, might be included with this program. Installation instructions for cumulative service tapes can be found in the SMP/E publications.

If you received this product as part of a CBPDO or a ProductPac, PTFs not incorporated into this release are provided on the tape, and a separate cumulative service tape will not be provided.

# 5.0 Installation Requirements and Considerations

The following sections identify the system requirements for installing and activating NTuneMON V3R1 MVS. The following terminology is used:

- Driving system: the system used to install the program.
- Target system: the system on which the program is installed.

In many cases, the same system can be used as both a driving system and a target system. However, you may want to set up a clone of your system to use as a target system by making a separate IPL-able copy of the running system. The clone should include copies of all system libraries that SMP/E updates, copies of the SMP/E CSI data sets that describe the system libraries, and your PARMLIB and PROCLIB.

Some cases where two systems should be used include the following:

- When installing a new level of a product that is already installed, the new product will delete the old
  one. By installing onto a separate target system, you can test the new product while still keeping the
  old one in production.
- When installing a product that shares libraries or load modules with other products, the installation can
  disrupt the other products. Installing onto a test system or clone will allow you to assess these
  impacts without disrupting your production system.

# 5.1 Driving System Requirements

This section describes the environment of the driving system required to install NTuneMON V3R1 MVS.

# 5.1.1 Machine Requirements

The driving system can run in any hardware environment that supports the required software.

# 5.1.2 Programming Requirements

| Figure 9. Driving System Software Requirements            |                                                                             |  |  |  |
|-----------------------------------------------------------|-----------------------------------------------------------------------------|--|--|--|
| Program Product Name and Number Minimum VRM/Service Level |                                                                             |  |  |  |
| 5668-949                                                  | System Modification Program/Extended (SMP/E) Release 1.8.1 with PTF UR51070 |  |  |  |
| 5647-A01                                                  | OS/390 SMP/E Version 2 Release 7 or IR40155 on Prior Releases               |  |  |  |

© Copyright IBM Corp. 2000

# 5.2 Target System Requirements

This section describes the environment of the target system required to install and use NTuneMON V3R1 MVS.

# 5.2.1 Operating System Requirements

NTuneMON V3R1 MVS operates in any of the system environments shown in Figure 10.

| Figure 10. Operating System Software Requirements |                      |  |  |
|---------------------------------------------------|----------------------|--|--|
| 5655-068 and 5655-069 MVS/ESA V5R1 or Later       |                      |  |  |
| 5647-A01                                          | OS/390 V2R4 or later |  |  |
| 5645-001 OS/390 R1, R2, or R3                     |                      |  |  |

The SSPLIB data set for this program must be installed into an APF-authorized library.

## **5.2.2 Machine Requirements**

This program operates with at least one IBM 3725, 3720, 3745, or 3745 with 3746 Model 900 Communication Controller.

# 5.2.3 Programming Requirements

**5.2.3.1 Mandatory Requisites:** A mandatory requisite is defined as a product that is required without exception; this product either will not install or will not function unless this requisite is met. This includes products that are specified as REQs or PREs.

| Figure 11. Mandatory Requisites |                                                             |  |  |  |
|---------------------------------|-------------------------------------------------------------|--|--|--|
| Program<br>Number               | Product Name and<br>Minimum VRM/Service Level               |  |  |  |
| 5697-B82                        | TME 10 NetView for OS/390 R1 or later, with REXX support or |  |  |  |
| 5655-007                        | NetView V3R1, with REXX support or                          |  |  |  |
| 5685-111                        | NetView V2R4, with REXX support                             |  |  |  |
| 5648-063                        | NCP V7R1 or later or                                        |  |  |  |
| 5688-231                        | NCP V6R3 or                                                 |  |  |  |
| 5668-738                        | NCP V5R4 or                                                 |  |  |  |
| 5668-854                        | NCP V4R3.1                                                  |  |  |  |
| 5685-025                        | Time Sharing Options Extensions (TSO/E) V2R5 or later       |  |  |  |

Following are NetView system considerations for NTuneMON. Complete the following steps:

1. Customize NetView for NTuneMON by modifying the NetView PROC statement or by copying the NTuneMON libraries into existing NetView libraries.

Perform Step 2 or Step 3:

- 2. Complete the following tasks to modify the NetView PROC to include the NTuneMON libraries:
  - a. Add the NTuneMON CLIST library to the DSICLD DD concatenation stream.
  - b. Add the NTuneMON panel library to the CNMPNL1 DD concatenation stream.

OR

- 3. Copy the NTuneMON CLIST and panel libraries into the existing libraries referenced in the NetView PROC to avoid modifying the NetView PROC.
- **5.2.3.2 Functional Requisites:** A functional requisite is defined as a product that is **not** required for the successful installation of this product or for the basic function of the product, but **is** needed at run time for a specific function of this product to work. This includes products that are specified as IF REQs.

This program is supported with the following licensed programs at the functional level of the version and release for as long as program services are available for the particular version and release.

One of the following is required to use NTuneNCP.

| Figure 12. Functional Requisites: NTuneNCP                         |                            |      |  |  |  |
|--------------------------------------------------------------------|----------------------------|------|--|--|--|
| Program Product Name and Number Minimum VRM/Service Level Function |                            |      |  |  |  |
| 5647-A01                                                           | OS/390 V2R4 or later       | VTAM |  |  |  |
| 5645-001                                                           | OS/390 R1, R2, or R3       | VTAM |  |  |  |
| 5695-117                                                           | VTAM V4R3 or later MVS/ESA | VTAM |  |  |  |
| 5685-085                                                           | VTAM V3R4.2 MVS/ESA        | VTAM |  |  |  |

Adding a peripheral SDLC line requires the following:

| Figure 13. Functional Requisites: Peripheral SDLC Line |                                            |          |  |  |  |
|--------------------------------------------------------|--------------------------------------------|----------|--|--|--|
| Program<br>Number                                      | Product Name and Minimum VRM/Service Level | Function |  |  |  |
| 5648-063                                               | NCP V7R3 or later                          | NCP      |  |  |  |
| 5648-141                                               | NTuneNCP (must be licensed)                | NTuneNCP |  |  |  |
| 5647-A01                                               | OS/390 V2R4 or later or                    | VTAM     |  |  |  |
| 5645-001                                               | OS/390 R1, R2, or R3 <b>or</b>             | VTAM     |  |  |  |
| 5695-117                                               | VTAM V4R3 or later MVS/ESA                 | VTAM     |  |  |  |

## 5.2.3.2.1 Softcopy-Enabling Programs:

See 2.3.3, "Softcopy Program Publications" on page 5 for a list of the programs that can access the books on the Softcopy Collection Kit CD-ROM.

**5.2.3.3 Toleration/Coexistence Requisites:** A toleration/coexistence requisite is defined as a product which must be present on a sharing system. These systems can be other systems in a multisystem environment (not necessarily sysplex), a shared DASD environment (such as test and production), or systems that reuse the same DASD at different time intervals.

There are no toleration/coexistence requisites.

**5.2.3.4 Incompatibility (Negative) Requisites:** A negative requisite identifies products which must *not* be installed on the same system as this product.

No incompatible products are associated with NTuneMON V3R1 MVS.

## 5.2.3.5 Compatibility Requisites:

The following sections contain system considerations for NCP, SSP, and VTAM.

#### 5.2.3.5.1 NCP and SSP:

The APARs listed in Figure 14 are required in order for NTuneMON to display the queue length for token-ring peripheral lines.

| Figure 14. APARs Required to display the queue length for token-ring peripheral lines |         |  |  |  |
|---------------------------------------------------------------------------------------|---------|--|--|--|
| Product Name APAR                                                                     |         |  |  |  |
| NCP V7R8 for VM and MVS                                                               | IR42166 |  |  |  |
| NCP V7R8 for VSE IR42302                                                              |         |  |  |  |

The APAR listed in Figure 15 is required in order for NTuneMON to support modification of predefined bridge route for TIC1/TIC2 subarea stations.

| Figure 15. APAR Required to support modification of predefined bridge route forTIC1/TIC2 subarea stations |         |  |  |  |  |
|----------------------------------------------------------------------------------------------------|---------|--|--|--|--|
| Product Name APAR                                                                                         |         |  |  |  |  |
| NCP V7R8 for VM and MVS                                                                                   | IR42305 |  |  |  |  |
| NCP V7R8 for VSE                                                                                          | IR42306 |  |  |  |  |
| SSP V4R8 for MVS                                                                                          | IR42372 |  |  |  |  |
| SSP V4R8 for VM                                                                                           | IR42376 |  |  |  |  |
| SSP V4R8 for VSE                                                                                          | IR42377 |  |  |  |  |

The APARs listed in Figure 16 are required in order for NTuneMON to support modification of DYNWIND DW and DWC for TIC3 stations.

| Figure 16. APARs Required to support modification of DYNWIND DW and DWC for TIC 3 stations |         |  |  |  |  |
|--------------------------------------------------------------------------------------------|---------|--|--|--|--|
| Product Name APAR                                                                          |         |  |  |  |  |
| NCP V7R8 for VM and MVS                                                                    | IR42608 |  |  |  |  |
| NCP V7R8 for VSE                                                                           | IR42611 |  |  |  |  |
| SSP V4R8 for MVS                                                                           | IR42617 |  |  |  |  |
| SSP V4R8 VM                                                                                | IR42618 |  |  |  |  |
| SSP V4R8 VSE                                                                               | IR42619 |  |  |  |  |

The APARs listed in Figure 17 are required in order for NTuneMON to support NCP internal traces.

| Figure 17. APARs Required to support NCP internal traces |         |  |  |  |
|----------------------------------------------------------|---------|--|--|--|
| Product Name APAR                                        |         |  |  |  |
| NCP V7R8 for VM and MVS                                  | IR42599 |  |  |  |
| NCP V7R8 for VSE IR42601                                 |         |  |  |  |

The APARs listed in Figure 18 are required in order for NTuneMON to display the PLP Piggyback parameter for 3746 Model 900 X.25 lines.

| Figure 18. APARs Required to display the PLP Piggyback parameter |         |  |  |  |  |
|------------------------------------------------------------------|---------|--|--|--|--|
| Product Name APAR                                                |         |  |  |  |  |
| NCP V7R8 for VM and MVS                                          | IR42600 |  |  |  |  |
| NCP V7R8 for VSE                                                 | IR42602 |  |  |  |  |
| SSP V4R8 for MVS                                                 | IR42660 |  |  |  |  |
| SSP V4R8 for VM                                                  | IR42662 |  |  |  |  |
| SSP V4R8 for VSE                                                 | IR42663 |  |  |  |  |

## 5.2.4 DASD Storage Requirements

NTuneMON V3R1 MVS libraries can reside on 3380 or 3390 DASD.

Space requirements for SMP/E libraries (data sets) must take into consideration other programs that must use these libraries. The following SMP/E library space requirements are designed to accommodate installation and initial maintenance of these products:

- NTuneMON V3R1 MVS
- NTuneNCP

Figure 19 lists the total space required for each type of library.

| Figure 19. Total DASD Space Required by NTuneMON V3R1 MVS |   |     |     |  |  |  |  |
|-----------------------------------------------------------|---|-----|-----|--|--|--|--|
| Library<br>Type                                           | • |     |     |  |  |  |  |
| Target                                                    |   | 208 | 185 |  |  |  |  |
| Distribution                                              |   | 210 | 187 |  |  |  |  |

#### Notes:

- 1. IBM recommends use of system determined block sizes for efficient DASD utilization for all non-RECFM U data sets. For RECFM U data sets, IBM recommends a block size of 32760, which is the most efficient from a performance and DASD utilization perspective.
- 2. Abbreviations used for the data set type are:
  - U Unique data set, allocated by this product and used only by this product. In order to determine the correct storage needed for this data set, this table provides all required information; no other tables (or program directories) need to be referenced for the data set
  - S Shared data set, allocated by this product and used by this product and others. In order to determine the correct storage needed for this data set, the storage size given in this table needs to be added to other tables (perhaps in other program directories). If the data set already exists, it must have enough free space to accommodate the storage size given in this table.

If you currently have a previous release of this product installed in these libraries, the installation of this release will delete the old one and reclaim the space used by the old release and any service that had been installed. You can determine whether or not these libraries have enough space by deleting the old release with a dummy function, compressing the libraries, and comparing the space requirements with the free space in the libraries.

For more information on the setup of the target and distribution libraries needed for NTuneNCP, please refer to the NCP V7R8 MVS program directory. NCP, EP, NTO, NRF, and NTuneNCP share target and distribution libraries (data sets). If you install these products you must allocate additional space for these data sets. Refer to the appropriate program directories for the storage requirements for these products.

For more information on the names and sizes of the required data sets, please refer to 6.1.6, "Allocate SMP/E Target and Distribution Libraries and Paths" on page 22.

The following figures describe the target and distribution libraries and HFS paths required to install NTuneMON V3R1 MVS. The storage requirements of NTuneMON V3R1 MVS must be added to the storage required by other programs having data in the same library or path.

**Note:** The data in these tables should be used when determining which libraries can be merged into common data sets. In addition, since some ALIAS names may not be unique, ensure that no naming conflicts will be introduced before merging libraries.

| Figure 20. Storage Requirements for NTuneMON V3R1 MVS Target Libraries |                |                  |                  |             |                       |                       |                           |                                    |                          |
|------------------------------------------------------------------------|----------------|------------------|------------------|-------------|-----------------------|-----------------------|---------------------------|------------------------------------|--------------------------|
| Library<br>DDNAME                                                      | Member<br>Type | Target<br>Volume | T<br>Y<br>P<br>E | O<br>R<br>G | R<br>E<br>C<br>F<br>M | L<br>R<br>E<br>C<br>L | No.<br>of<br>3390<br>Trks | No.<br>of<br>3380/<br>9345<br>Trks | No.<br>of<br>DIR<br>BIks |
| SATULST1                                                               | CLIST          | ANY              | U                | PDS         | FB                    | 80                    | 36                        | 36                                 | 1                        |
| SATUPNL1                                                               | Panel          | ANY              | U                | PDS         | FB                    | 80                    | 146                       | 169                                | 104                      |
| SATFMOD1                                                               | Text           | ANY              | U                | PDS         | U                     | 0                     | 1                         | 1                                  | 1                        |
| SNCPMOD1                                                               | Text           | ANY              | S                | PDS         | U                     | 0                     | 2                         | 2                                  | 2                        |

| Figure 21 (Page 1 of 2). Storage Requirements for NTuneMON V3R1 MVS Distribution Libraries |        |        |             |             |              |                    |             |
|--------------------------------------------------------------------------------------------|--------|--------|-------------|-------------|--------------|--------------------|-------------|
|                                                                                            | T<br>Y | 0      | R<br>E<br>C | L<br>R<br>E | No.<br>of    | No.<br>of<br>3380/ | No.<br>of   |
| Library DDNAME                                                                             | P<br>E | R<br>G | F<br>M      | C<br>L      | 3390<br>Trks | 9345<br>Trks       | DIR<br>BIks |
| AATULST1                                                                                   | U      | PDS    | FB          | 80          | 36           | 36                 | 1           |
| AATUPNL1                                                                                   | U      | PDS    | FB          | 80          | 169          | 146                | 104         |
| AATUSAMP                                                                                   | U      | PDS    | FB          | 80          | 1            | 1                  | 1           |
| AATFMOD1                                                                                   | U      | PDS    | U           | 0           | 1            | 1                  | 1           |

| Figure 21 (Page 2 of 2). Storage Requirements for NTuneMON V3R1 MVS Distribution Libraries |   |     |    |    |      |       |      |
|--------------------------------------------------------------------------------------------|---|-----|----|----|------|-------|------|
|                                                                                            |   |     | R  | L  |      | No.   |      |
|                                                                                            | Т |     | Ε  | R  | No.  | of    | No.  |
|                                                                                            | Υ | 0   | С  | E  | of   | 3380/ | of   |
| Library                                                                                    | Р | R   | F  | С  | 3390 | 9345  | DIR  |
| DDNAME                                                                                     | E | G   | M  | L  | Trks | Trks  | Blks |
| AATFSAMP                                                                                   | U | PDS | FB | 80 | 1    | 1     | 1    |
| ANCPMOD1                                                                                   | S | PDS | U  | 0  | 2    | 2     | 2    |

## 5.3 FMIDs Deleted

Installing NTuneMON V3R1 MVS will result in the deletion of FMIDs.

Please see Appendix A, "NTuneMON V3R1 MVS Install Logic" on page 31 for more information on what FMIDs will be deleted by NTuneMON V3R1 MVS

## 5.4 Special Considerations

Following are special considerations for this program:

• The ATUNELST CLIST file provided with NTuneMON must be installed. It contains the default values for various NTuneMON parameters and threshold values, as well as the correct format for authorizing NTuneNCP users. You should install this file in a protected data set so only designated users can access it.

Note: Even if you are not using the NTuneNCP Tuning Feature, you must install the ATUNELST CLIST because it contains required NTuneMON default values.

Make a working copy of the CLIST and save the original as backup before making your changes to the working copy. If a problem arises, you have the original CLIST to work from. IBM recommends testing everything before changing any values in ATUNELST.

There is a section in ATUNELST that indicates that no changes should be made below a certain point. If you change anything below this point, you might affect the operation of NTuneMON.

ATUNELST allows you to preset the NTuneMON threshold values and authorize users of NTuneNCP to change NCP parameters. For additional information, refer to the NTuneMON User's Guide.

- Because NTuneMON uses colors to highlight certain panel fields, you should use a color terminal to take full advantage of the information NTuneMON provides.
- MVS users can compile the ATUNEMON EXEC and execute it as a compiled REXX EXEC. To compile the ATUNEMON EXEC, delete the bottom five lines of the ATUNEMON EXEC, and compile it using the MVS REXX Compiler. For specific instructions about compiling a REXX EXEC, see IBM REXX Compiler and Library/370: User's Guide and Reference (SH19-8160).

If you use the compiled form of this program, the REXX/370 Library is required.

# 6.0 Installation Instructions

This chapter describes the installation method and the step-by-step procedures to install and to activate the functions of NTuneMON V3R1 MVS.

Please note the following:

- If you want to install NTuneMON V3R1 MVS into its own SMP/E environment, consult the SMP/E
  manuals for instructions on creating and initializing the SMPCSI and the SMP/E control data sets.
- Sample jobs have been provided to help perform some or all of the installation tasks. The SMP/E jobs assume that all DDDEF entries required for SMP/E execution have been defined in the appropriate zones.
- The SMP/E dialogs may be used instead of the sample jobs to accomplish the SMP/E installation steps.

## 6.1 Installing NTuneMON V3R1 MVS

# 6.1.1 SMP/E Considerations for Installing NTuneMON V3R1 MVS

This release of NTuneMON V3R1 MVS is installed using the SMP/E RECEIVE, APPLY, and ACCEPT commands. The SMP/E dialogs may be used to accomplish the SMP/E installation steps.

# 6.1.2 SMP/E Options Subentry Values

The recommended values for some SMP/E CSI subentries are shown in Figure 22. Use of values lower than these may result in failures in the installation process. DSSPACE is a subentry in the GLOBAL options entry. PEMAX is a subentry of the GENERAL entry in the GLOBAL options entry. Refer to the SMP/E manuals for instructions on updating the global zone.

| Figure 22. SMP/E Options Subentry Values |               |                                                   |  |  |  |
|------------------------------------------|---------------|---------------------------------------------------|--|--|--|
| SUB-ENTRY                                | Value         | Comment                                           |  |  |  |
| DSSPACE                                  | 230           | Recommended Value                                 |  |  |  |
| PEMAX                                    | SMP/E Default | IBM recommends using the SMP/E default for PEMAX. |  |  |  |

# 6.1.3 Unload the Sample JCL from the Product Tape

Sample installation jobs are provided on the distribution tape to help you install NTuneMON V3R1 MVS. See Figure 23 on page 20 for the sample JCL to copy the NTuneMON V3R1 MVS jobs from the tape.

© Copyright IBM Corp. 2000

```
//ATUINJCL JOB (account info), 'pgmrs name', MSGLEVEL=(1,1)
//* SAMPLE JCL TO UNLOAD THE NTUNEMON V3R1 SAMPLE INSTALLATION
//* JCL FROM THE PRODUCT TAPE.
//*
//* BEFORE USING THIS JOB, YOU WILL HAVE TO MAKE THE FOLLOWING
//* MODIFICATIONS:
//*
//* 1. CHANGE THE JOB CARD TO MEET YOUR SYSTEM REQUIREMENTS
//* 2. CHANGE tape TO THE PRODUCT TAPE OR CARTRIDGE
//* 3. CHANGE xxxxxx TO THE VOLUME SERIAL OF THE DASD WHERE THE*
//*
        DATA SET WILL RESIDE
//*
//* EXPECTED RETURN CODE: THIS JOB SHOULD END WITH RETURN CODE *
//* ZERO
//**********************************
//COPY
          EXEC PGM=IEBCOPY
//SYSPRINT DD SYSOUT=A
//TAPEIN DD DSN=IBM.HRA3102.F1,VOL=SER=RA3102,
              UNIT=tape, DISP=OLD, LABEL=(2, SL)
//DISKOUT DD DSN=IBM.HRA3102.INSTALL.JCL,VOL=SER=xxxxxx,
//
              UNIT=SYSDA, SPACE=(CYL, (1,1,5)),
//
              DISP=(NEW, CATLG)
//SYSUT3 DD UNIT=SYSDA, SPACE=(80,(15,1))
//SYSIN
          DD *
  COPY I=TAPEIN, O=DISKOUT
 SELECT MEMBER=ATUINJCL
//*
```

Figure 23. JCL to Unload the Sample Installation JCL from the Product Tape

#### **Expected Return Codes and Messages:**

ATUINJCL job ends with return code equal zero (RC=0).

The JCL is contained in Relative File 1, DLIB=AATUSAMP, MEMBER=ATUINJCL.

You can also access the sample installation jobs by performing an SMP/E RECEIVE for FMID HRA3102 and then copying the jobs from dataset hlq.IBM.HRA3102.F1 to a work dataset for editing and submission.

## 6.1.4 Perform SMP/E RECEIVE

Edit and submit sample job ATURECEV to perform the SMP/E RECEIVE for NTuneMON V3R1 MVS. Consult the instructions in Figure 24 on page 21 for more information.

```
//ATURECEV JOB (account info), 'pgmrs name', MSGLEVEL=(1,1)
//* RECEIVE NTUNEMON V3R1 FROM THE PRODUCT TAPE
//*
//* BEFORE USING THIS JOB, YOU WILL HAVE TO MAKE THE FOLLOWING
//* MODIFICATIONS:
//*
//* 1. CHANGE THE JOB CARD TO MEET YOUR SYSTEM REQUIREMENTS
//* 2. CHANGE ncpzzzzz TO THE HIGH LEVEL QUALIFIER USED BY NCP *
//* 3. CHANGE xxxxxxx TO THE VOLUME SERIAL OF THE DASD WHERE THE*
//*
       DATA SET WILL RESIDE
//* 4. CHANGE tape TO THE PRODUCT TAPE OR CARTRIDGE
//*
//* EXPECTED RETURN CODE: THIS JOB SHOULD END WITH RETURN CODE *
//* ZERO
//**********************************
//RECV
         EXEC PGM=GIMSMP, PARM='DATE=U', REGION=4096K,
//
              TIME=1440
//SMPOUT DD SYSOUT=A
//SYSPRINT DD SYSOUT=A
//SMPCSI DD DSN=ncpzzzzz.GLOBAL.CSI,DISP=SHR
//SMPTLIB DD UNIT=SYSDA,DISP=OLD,VOL=SER=xxxxxx
//SMPPTFIN DD UNIT=tape, DISP=OLD, VOL=SER=RA3102,
              LABEL=(,SL),DSN=SMPMCS
//SMPCNTL DD *
 SET BDY(GLOBAL) .
 RECEIVE SELECT(HRA3102) SYSMODS LIST .
//*
```

Figure 24. JCL to Receive NTuneMON V3R1 MVS from the Product Tape

NOTE: if you obtained NTuneMON V3R1 MVS as part of a CBPDO, you can use the RCVPDO job found in the CBPDO RIMLIB data set to RECEIVE the NTuneMON V3R1 MVS FMIDs as well as any service, HOLDDATA, or preventive service planning (PSP) information included on the CBPDO tape. For more information, refer to the documentation included with the CBPDO.

## **Expected Return Codes and Messages:**

ATURECV job ends with return code equal zero (RC=0).

# 6.1.5 RECEIVE the Cumulative Service Tape (if provided)

NOTE: This step is bypassed if receiving the product from a CBPDO.

#### **Expected Return Codes and Messages:**

## 6.1.6 Allocate SMP/E Target and Distribution Libraries and Paths

Edit and submit sample job ATUALLOC to allocate the SMP/E target and distribution libraries for NTuneMON V3R1 MVS. Consult the instructions in Figure 25 for more information.

```
//ATUALLOC JOB (account info), 'pgmrs name', MSGLEVEL=(1,1)
//* ALLOCATE THE SMP/E TARGET AND DISTRIBUTION LIBRARIES FOR
//* NTUNEMON V3R1
//*
//* BEFORE USING THIS JOB, YOU WILL HAVE TO MAKE THE FOLLOWING
//* MODIFICATIONS:
//*
//* 1. CHANGE THE JOB CARD TO MEET YOUR SYSTEM REQUIREMENTS
//* 2. CHANGE monzzzzz TO THE HIGH LEVEL OUALIFIER FOR YOUR
//*
       NTUNEMON TARGET AND DISTRIBUTION LIBRARIES
//* 3. CHANGE XXXXXX TO THE VOLUME SERIAL OF THE DASD WHERE THE*
//*
       DATA SET WILL RESIDE
//*
//* If you specify a volume for any dataset in this job, you
//* must also specify the same volume in the corresponding
//* DDDEF entry in the DDDEF job, ATUDDDEF.
//*
//* NOTE: THE ACTUAL DATA SET SIZES HAVE BEEN INCREASED
//* SLIGHTLY TO ALLOW FOR MAINTENANCE.
//*
//* EXPECTED RETURN CODE: THIS JOB SHOULD END WITH RETURN CODE *
//* ZERO
//***********************************
//ALLOCATE EXEC PGM=IEFBR14
//SYSPRINT DD SYSOUT=A
//*********************
//* DD STATEMENTS FOR THE DISTRIBUTION LIBRARIES
//**********************
//AATULST1 DD DSN=monzzzzz.AATULST1, VOL=SER=xxxxxx,
//
              DCB=(RECFM=FB, LRECL=80, BLKSIZE=0),
//
              UNIT=SYSALLDA, SPACE=(8800, (220, 22, 5)),
              DISP=(NEW, CATLG)
//AATUPNL1 DD DSN=monzzzzz.AATUPNL1, VOL=SER=xxxxxx,
              DCB=(RECFM=FB, LRECL=80, BLKSIZE=0),
//
//
              UNIT=SYSALLDA, SPACE=(8800, (1050, 100, 122)),
              DISP=(NEW, CATLG)
//AATUSAMP DD DSN=monzzzzz.AATUSAMP, VOL=SER=xxxxxx,
              DCB=(RECFM=FB, LRECL=80, BLKSIZE=0),
//
//
              UNIT=SYSALLDA, SPACE=(8800, (15,2,3)),
//
              DISP=(NEW, CATLG)
```

Figure 25 (Part 1 of 2). JCL to Allocate the SMP/E Target and Distribution Libraries

```
//AATFMOD1 DD DSN=monzzzzz.AATFMOD1, VOL=SER=xxxxxx,
//
              DCB=(RECFM=U, LRECL=0, BLKSIZE=32760),
//
              UNIT=SYSALLDA, SPACE=(32760, (30,3,9)),
//
              DISP=(NEW, CATLG)
//AATFSAMP DD DSN=monzzzzz.AATFSAMP, VOL=SER=xxxxxx,
              DCB=(RECFM=FB, LRECL=80, BLKSIZE=0),
//
//
              UNIT=SYSALLDA, SPACE=(8800, (25,2,3)),
//
              DISP=(NEW,CATLG)
//****************
//* DD STATEMENTS FOR THE TARGET LIBRARIES
//***************
//SATULST1 DD DSN=monzzzzz.SATULST1,VOL=SER=xxxxxxx,
//
              DCB=(RECFM=FB, LRECL=80, BLKSIZE=0),
//
              UNIT=SYSALLDA, SPACE=(8800, (220, 22, 5)),
//
              DISP=(NEW, CATLG)
//SATUPNL1 DD DSN=monzzzzz.SATUPNL1, VOL=SER=xxxxxx,
//
              DCB=(RECFM=FB, LRECL=80, BLKSIZE=0),
//
              UNIT=SYSALLDA, SPACE=(8800, (1050, 100, 122)),
//
              DISP=(NEW, CATLG)
//SATFMOD1 DD DSN=monzzzzz.SATFMOD1, VOL=SER=xxxxxx,
//
              DCB=(RECFM=U, LRECL=0, BLKSIZE=32760),
//
              UNIT=SYSALLDA, SPACE=(32760, (25,3,2)),
//
              DISP=(NEW, CATLG)
//*
```

Figure 25 (Part 2 of 2). JCL to Allocate the SMP/E Target and Distribution Libraries

## **Expected Return Codes and Messages:**

ATUALLOC job ends with return code equal zero (RC=0).

### 6.1.7 Create DDDEF Entries

Edit and submit sample job ATUDDDEF to create DDDEF entries for the SMP/E target and distribution libraries for NTuneMON V3R1 MVS. Consult the instructions Figure 26 for more information.

```
//ATUDDDEF JOB (account info), 'pgmrs name', MSGLEVEL=(1,1)
//* CREATE THE DDDEFS FOR NTUNEMON V3R1
//* BEFORE USING THIS JOB, YOU WILL HAVE TO MAKE THE FOLLOWING
//* MODIFICATIONS:
//*
//* 1. CHANGE THE JOB CARD TO MEET YOUR SYSTEM REQUIREMENTS
//* 2. CHANGE ncpzzzzz TO THE HIGH LEVEL QUALIFIER USED BY NCP *
//* 3. CHANGE ncpdlib TO THE DISTRIBUTION ZONE FOR NCP
//* 4. CHANGE monzzzzz TO THE HIGH LEVEL QUALIFIER FOR YOUR
//*
       NTUNEMON TARGET AND DISTRIBUTION LIBRARIES
//* 5. CHANGE XXXXXX TO THE VOLUME SERIAL OF THE DASD WHERE THE*
//*
       DATA SET WILL RESIDE
//* 6. CHANGE ncptgt TO THE TARGET ZONE FOR NCP
//*
//* If you specify a volume for any dataset in this job, you
//* must also specify the same volume in the corresponding
//* dataset allocatoin job, ATUALLOC.
//*
//* EXPECTED RETURN CODE: THIS JOB SHOULD END WITH RETURN CODE *
//* ZERO. IF ANY OF THE DDDEF ENTRIES ALREADY EXIST, THE JOB
//* WILL END WITH RETURN CODE EIGHT. YOU WILL HAVE TO EXAMINE *
//* THE OUTPUT TO DETERMINE THE CAUSE OF THE NON-ZERO RETURN
//* CODE.
//*********************
//* ADD THE DISTRIBUTION LIBRARY DD NAMES TO THE DISTRIBUTION *
//* ZONE
//*********************
//DZONE EXEC PGM=GIMSMP, PARM='DATE=U', REGION=4096K,
//
            TIME=1440
//SMPOUT DD SYSOUT=A
//SYSPRINT DD SYSOUT=A
//SMPLOG DD DSN=ncpzzzzz.SMPLOG,DISP=SHR
//SMPPTS DD DSN=ncpzzzzz.SMPPTS,DISP=SHR
//SMPCSI DD DSN=ncpzzzzz.GLOBAL.CSI,DISP=SHR
//SMPCNTL DD *
 SET BDY(ncpdlib) .
 UCLIN .
 ADD DDDEF(AATULST1) DATASET(monzzzzz.AATULST1)
                  VOLUME(xxxxxx) UNIT(SYSALLDA) WAITFORDSN SHR .
  ADD DDDEF(AATUPNL1) DATASET(monzzzzz.AATUPNL1)
                  VOLUME(xxxxxx) UNIT(SYSALLDA) WAITFORDSN SHR .
```

Figure 26 (Part 1 of 3). JCL to Create DDDEF Entries

```
ADD DDDEF(AATUSAMP) DATASET(monzzzzz.AATUSAMP)
                 VOLUME(xxxxxx) UNIT(SYSALLDA) WAITFORDSN SHR .
 ADD DDDEF(AATFMOD1) DATASET(monzzzzz.AATFMOD1)
                 VOLUME(xxxxxx) UNIT(SYSALLDA) WAITFORDSN SHR .
 ADD DDDEF(AATFSAMP) DATASET(monzzzzz.AATFSAMP)
                 VOLUME(xxxxxx) UNIT(SYSALLDA) WAITFORDSN SHR .
 ENDUCL
  /* ADD THE DISTRIBUTION LIBRARY AND TARGET LIBRARY DD NAMES */
 /* TO THE TARGET ZONE
  //TZONE
         EXEC PGM=GIMSMP, PARM='DATE=U', REGION=4096K,
              TIME=1440
//
//SMPOUT
          DD SYSOUT=A
//SYSPRINT DD SYSOUT=A
//SMPLOG DD DSN=ncpzzzzz.SMPLOG,DISP=SHR
//SMPPTS
          DD DSN=ncpzzzzz.SMPPTS,DISP=SHR
//SMPCSI
          DD DSN=ncpzzzzz.GLOBAL.CSI,DISP=SHR
//SMPCNTL DD *
 SET BDY(ncptgt) .
 UCLIN .
 ADD DDDEF(AATULST1) DATASET(monzzzzz.AATULST1)
                 VOLUME(xxxxxx) UNIT(SYSALLDA) WAITFORDSN SHR .
 ADD DDDEF(AATUPNL1) DATASET(monzzzzz.AATUPNL1)
                 VOLUME(xxxxxx) UNIT(SYSALLDA) WAITFORDSN SHR .
 ADD DDDEF(AATUSAMP) DATASET(monzzzzz.AATUSAMP)
                 VOLUME(xxxxxx) UNIT(SYSALLDA) WAITFORDSN SHR .
 ADD DDDEF(AATFMOD1) DATASET(monzzzzz.AATFMOD1)
                 VOLUME(xxxxxx) UNIT(SYSALLDA) WAITFORDSN SHR .
 ADD DDDEF(AATFSAMP) DATASET(monzzzzz.AATFSAMP)
                 VOLUME(xxxxxx) UNIT(SYSALLDA) WAITFORDSN SHR .
 ADD DDDEF(SATULST1) DATASET(monzzzzz.SATULST1)
                 VOLUME(xxxxxx) UNIT(SYSALLDA) WAITFORDSN SHR .
 ADD DDDEF(SATUPNL1) DATASET(monzzzzz.SATUPNL1)
                 VOLUME(xxxxxx) UNIT(SYSALLDA) WAITFORDSN SHR .
 ADD DDDEF(SATFMOD1) DATASET(monzzzzz.SATFMOD1)
                 VOLUME(xxxxxx) UNIT(SYSALLDA) WAITFORDSN SHR .
 ENDUCL .
//*
```

Figure 26 (Part 2 of 3). JCL to Create DDDEF Entries

#### **Expected Return Codes and Messages:**

ATUDDDEF job ends with return code equal zero (RC=0). If any of the DDDEF entries already exist, the ATUDDDEF job will end with return code of 8 (RC=8). Check the output to determine the cause of the non-zero return code.

### 6.1.8 Perform SMP/E APPLY CHECK

Edit and submit sample job ATUAPPCK to perform an SMP/E APPLY CHECK for NTuneMON V3R1 MVS. Consult the instructions in Figure 27 for more information.

To receive the full benefit of the SMP/E Causer SYSMOD Summary Report, do not bypass the following on the APPLY CHECK: PRE, ID, REQ, and IFREQ. This is because the SMP/E root cause analysis identifies the cause only of ERRORS and not of WARNINGS (SYSMODs that are bypassed are treated as warnings, not errors, by SMP/E).

The GROUPEXTEND operand indicates that SMP/E apply all requisite SYSMODs. The requisite SYSMODS might be applicable to other functions.

```
//ATUAPPCK JOB (account info), 'pgmrs name', MSGLEVEL=(1,1)
//********************
//* BEFORE UPDATING THE NTUNEMON TARGET LIBRARIES CHECK FOR
//* ERRORS, THE LIBRARIES AFFECTED, AND ANY SYSMODS THAT WOULD
//* BE REGRESSED
//*
//* BEFORE USING THIS JOB, YOU WILL HAVE TO MAKE THE FOLLOWING
//* MODIFICATIONS:
//*
//* 1. CHANGE THE JOB CARD TO MEET YOUR SYSTEM REQUIREMENTS
//* 2. CHANGE ncpzzzzz TO THE HIGH LEVEL QUALIFIER USED BY NCP \star
//* 3. CHANGE ncptgt TO THE TARGET ZONE FOR NCP
//* EXPECTED RETURN CODE: THIS JOB SHOULD END WITH RETURN CODE *
//APPCK EXEC PGM=GIMSMP, PARM='DATE=U', REGION=4096K,
              TIME=1440
//SMPCSI DD DSN=ncpzzzzz.GLOBAL.CSI,DISP=SHR
//SMPCNTL DD *
 SET BDY(ncptgt).
  APPLY SELECT (HRA3102) CHECK .
```

Figure 27. JCL to Perform SMP/E APPLY CHECK

#### **Expected Return Codes and Messages:**

ATUAPPCK job ends with return code equal zero (RC=0).

### 6.1.9 Perform SMP/E APPLY

Edit and submit sample job ATUAPPLY to perform an SMP/E APPLY CHECK for NTuneMON V3R1 MVS. Consult the instructions in Figure 28 for more information.

```
//ATUAPPLY JOB (account info), 'pgmrs name', MSGLEVEL=(1,1)
//* UPDATE THE NTUNEMON TARGET LIBRARIES
//*
//* BEFORE USING THIS JOB, YOU WILL HAVE TO MAKE THE FOLLOWING *
//* MODIFICATIONS:
//*
//* 1. CHANGE THE JOB CARD TO MEET YOUR SYSTEM REQUIREMENTS
//* 2. CHANGE ncpzzzzz TO THE HIGH LEVEL QUALIFIER USED BY NCP *
//* 3. CHANGE ncptgt TO THE TARGET ZONE FOR NCP
//*
//* EXPECTED RETURN CODE: THIS JOB SHOULD END WITH RETURN CODE *
//* ZERO
//APPLY EXEC PGM=GIMSMP, PARM='DATE=U', REGION=4096K,
            TIME=1440
//SMPCSI DD DSN=ncpzzzzz.GLOBAL.CSI,DISP=SHR
//SMPCNTL DD *
 SET BDY(ncptgt).
 APPLY SELECT(HRA3102) .
//*
```

Figure 28. JCL to Update the NTuneMON V3R1 MVS Target Libraries

#### **Expected Return Codes and Messages:**

ATUAPPLY job ends with return code equal zero (RC=0).

## 6.1.10 Perform SMP/E ACCEPT CHECK

Edit and submit sample job ATUACCCK to perform an SMP/E ACCEPT CHECK for NTuneMON V3R1 MVS. Consult the instructions in Figure 29 on page 28 for more information.

To receive the full benefit of the SMP/E Causer SYSMOD Summary Report, do not bypass the following on the ACCEPT CHECK: PRE, ID, REQ, and IFREQ. This is because the SMP/E root cause analysis identifies the cause only of ERRORS and not of WARNINGS (SYSMODs that are bypassed are treated as warnings, not errors, by SMP/E).

The GROUPEXTEND operand indicates that SMP/E accept all requisite SYSMODs. The requisite SYSMODS might be applicable to other functions.

```
//ATUACCCK JOB (account info), 'pgmrs name', MSGLEVEL=(1,1)
//********************
//* BEFORE UPDATING THE NTUNEMON DISTRIBUTION LIBRARIES CHECK *
//* FOR ERRORS, THE LIBRARIES AFFECTED, AND ANY SYSMODS THAT
//* WOULD BE REGRESSED
//*
//* BEFORE USING THIS JOB, YOU WILL HAVE TO MAKE THE FOLLOWING
//* MODIFICATIONS:
//*
//* 1. CHANGE THE JOB CARD TO MEET YOUR SYSTEM REQUIREMENTS
//* 2. CHANGE ncpzzzzz TO THE HIGH LEVEL QUALIFIER USED BY NCP *
//* 3. CHANGE ncpdlib TO THE DISTRIBUTION ZONE FOR NCP
//*
//* EXPECTED RETURN CODE: THIS JOB SHOULD END WITH RETURN CODE *
//* ZERO
//ACCCK EXEC PGM=GIMSMP, PARM='DATE=U', REGION=4096K,
         TIME=1440
//SMPCSI DD DSN=ncpzzzzz.GLOBAL.CSI,DISP=SHR
//SMPCNTL DD *
 SET BDY(ncpdlib) .
 ACCEPT SELECT(HRA3102) CHECK .
//*
```

Figure 29. JCL to Perform an SMP/E ACCEPT CHECK

## **Expected Return Codes and Messages:**

ATUACCCK job ends with return code equal zero (RC=0).

## 6.1.11 Perform SMP/E ACCEPT

Edit and submit sample job ATUACCEP to perform an SMP/E ACCEPT CHECK for NTuneMON V3R1 MVS. Consult the instructions in Figure 30 for more information.

Before using SMP/E to load new distribution libraries, it is recommended that you set the ACCJCLIN indicator in the distribution zone. This will cause entries produced from JCLIN to be saved in the distribution zone whenever a SYSMOD containing inline JCLIN is ACCEPTed. For more information on the ACCJCLIN indicator, see the description of inline JCLIN in the SMP/E manuals.

```
//ATUACCEP JOB (account info), 'pgmrs name', MSGLEVEL=(1,1)
//**********************************
//* UPDATE THE NTUNEMON DISTRIBUTION LIBRARIES
//* BEFORE USING THIS JOB, YOU WILL HAVE TO MAKE THE FOLLOWING *
//* MODIFICATIONS:
//*
//* 1. CHANGE THE JOB CARD TO MEET YOUR SYSTEM REQUIREMENTS
//* 2. CHANGE ncpzzzzz TO THE HIGH LEVEL QUALIFIER USED BY NCP *
//* 3. CHANGE ncpdlib TO THE DISTRIBUTION ZONE FOR NCP
//*
//* EXPECTED RETURN CODE: THIS JOB SHOULD END WITH RETURN CODE *
//* ZERO
//**********************************
//ACCEPT EXEC PGM=GIMSMP, PARM='DATE=U', REGION=4096K,
         TIME=1440
//SMPCSI DD DSN=ncpzzzzz.GLOBAL.CSI,DISP=SHR
//SMPCNTL DD *
 SET BDY(ncpdlib) .
 ACCEPT SELECT(HRA3102) .
//*
```

Figure 30. JCL to Perform SMP/E ACCEPT

### **Expected Return Codes and Messages:**

ATUACCEP job ends with return code equal zero (RC=0).

If PTFs containing replacement modules are being ACCEPTed, SMP/E ACCEPT processing will linkedit/bind the modules into the distribution libraries. During this processing, the Linkage Editor or Binder may issue messages documenting unresolved external references, resulting in a return code of 4 from the ACCEPT step. These messages can be ignored, because the distribution libraries are not executable and the unresolved external references will not affect the executable system libraries.

## 6.2 Activating NTuneMON V3R1 MVS

The publication *NTuneMON Users Guide*, *SC31-6266* contains the step-by-step procedures to activate the functions of NTuneMON V3R1 MVS.

## Appendix A. NTuneMON V3R1 MVS Install Logic

## A.1 SMP/E Modification Control Statements

The SMP/E Modification Control Statements (SMPMCS) for NTuneMON V3R1 MVS are contained in the SMPMCS file on the installation tape. The SMPMCS for each FMID in the product will be loaded to the SMPPTS data set, with a member name matching the FMID, when the FMID is SMP/E RECEIVEd. You may browse or print these members using TSO/E, ISPF, or IEBGENER (or IEBPTPCH).

Figure 31 provides a portion of the SMP installation logic for NTuneMON V3R1 MVS.

```
++FUNCTION(HRA3102) FESN(0507179) REWORK(2000137)
                        /* TIME=13.18.24 DATE=05/16/00 */
RFDSNPFX(IBM)
DESCRIPTION(NTUNEMON) FILES(2)
/****************/
/* COPYRIGHT = LICENSED MATERIALS - PROPERTY OF IBM */
/* 5648-D72 (C) COPYRIGHT IBM CORP. 1994, 2000.
/* ALL RIGHTS RESERVED.
/* U.S. GOVERNMENT USERS RESTRICTED RIGHTS -
/* USE, DUPLICATION OR DISCLOSURE RESTRICTED BY
/* GSA ADP SCHEDULE CONTRACT WITH IBM CORP.
++VER(P004)
  DELETE(HRA1102, HRA1202, HRA2102, HRA2202, HRA2302, HRA2402, HRA2502,
     HRA2602, HTA1102, JRA2150, JRA2250, JRA2350, JRA2450)
++JCLIN
                      RELFILE(1) .
```

Figure 31. Portion of the SMP Installation Logic

© Copyright IBM Corp. 2000

Figure 32 provides a sample job to print SMPMCS.

```
//ATULOGIC JOB (account info), 'pgmrs name', MSGLEVEL=(1,1)
//* PRINT THE SMPMCS FILE FROM THE NTUNEMON V3R1 PRODUCT TAPE
//* BEFORE USING THIS JOB, YOU WILL HAVE TO MAKE THE FOLLOWING
//* MODIFICATIONS:
//*
//* 1. CHANGE THE JOB CARD TO MEET YOUR SYSTEM REQUIREMENTS
//* 2. CHANGE tape TO THE PRODUCT TAPE OR CARTRIDGE
//* EXPECTED RETURN CODE: THIS JOB SHOULD END WITH RETURN CODE *
//* ZERO
//*********************************
//GENER
          EXEC PGM=IEBGENER
//SYSPRINT DD SYSOUT=A
//SYSUT1 DD UNIT=tape, DISP=OLD, VOL=SER=RA3102,
              LABEL=(1,SL),DSN=SMPMCS
//SYSUT2 DD SYSOUT=A
//SYSIN
          DD DUMMY
//*
```

Figure 32. Sample Job to Print SMPMCS

### **Expected Return Codes and Messages:**

ATULOGIC job ends with return code equal zero (RC=0).

#### SMP/E JCLIN **A.2**

The JCLIN for NTuneMON V3R1 MVS is contained in the RELFILEs on the installation tape. These files will be loaded to disk by SMP/E when the product is SMP/E RECEIVEd. You may browse or print these files using TSO/E, ISPF, or IEBGENER (or IEBPTPCH).

The files containing JCLIN are:

FMID HRA3102: 'high-level-qualifier'.HRA3102.F1(HRA3102)

The high-level qualifier is the qualifier specified as the DSPREFIX in the SMP/E OPTIONS. Note:

# Reader's Comments

## **Program Directory for NTuneMON Version 3 Release 1**

You may use this form to comment about this document, its organization, or subject matter with the understanding that IBM may use or distribute whatever information you supply in any way it believes appropriate without incurring any obligation to you.

For each of the topics below please indicate your satisfaction level by circling your choice from the rating scale. If a statement does not apply, please circle N.

| RATING                 | G SCALE      | <b>=</b> ——— |            |                           |                        |  |
|------------------------|--------------|--------------|------------|---------------------------|------------------------|--|
| very<br>satisfied<br>1 | <======<br>2 | :======<br>3 | ====><br>4 | very<br>dissatisfied<br>5 | not<br>applicable<br>N |  |
| _                      | _            | · ·          | •          | · ·                       | .,                     |  |

|                                                               | Satisfaction |   |   |   |   |   |
|---------------------------------------------------------------|--------------|---|---|---|---|---|
| Ease of product installation                                  | 1            | 2 | 3 | 4 | 5 | N |
| Contents of program directory                                 | 1            | 2 | 3 | 4 | 5 | Ν |
| Installation Verification Programs                            | 1            | 2 | 3 | 4 | 5 | Ν |
| Time to install the product                                   | 1            | 2 | 3 | 4 | 5 | Ν |
| Readability and organization of program directory tasks       | 1            | 2 | 3 | 4 | 5 | Ν |
| Necessity of all installation tasks                           | 1            | 2 | 3 | 4 | 5 | Ν |
| Accuracy of the definition of the installation tasks          | 1            | 2 | 3 | 4 | 5 | Ν |
| Technical level of the installation tasks                     | 1            | 2 | 3 | 4 | 5 | Ν |
| Ease of getting the system into production after installation | 1            | 2 | 3 | 4 | 5 | N |

| How did    | you order this product?                                                              |
|------------|--------------------------------------------------------------------------------------|
| (          | CBPDO CustomPac ServerPac ndependent Other                                           |
| s this the | e first time your organization has installed this product?                           |
|            | Yes<br>No                                                                            |
|            | e people who did the installation experienced with the installation of MVS products? |

© Copyright IBM Corp. 2000

| No                                                                                          |                                         |
|---------------------------------------------------------------------------------------------|-----------------------------------------|
| If yes, how many years?                                                                     |                                         |
| If you have any comments to make about your ratings above, or any other asplist them below: | ect of the product installation, please |
|                                                                                             | -                                       |
|                                                                                             | -                                       |
|                                                                                             | -                                       |
|                                                                                             | -                                       |
|                                                                                             | -                                       |
|                                                                                             | -                                       |
|                                                                                             | -                                       |
| Please provide the following contact information:                                           |                                         |
| Name and Job Title                                                                          | -                                       |
| Organization                                                                                | -                                       |
| Address                                                                                     | -                                       |
| Telephone                                                                                   | =                                       |

Thank you for your participation.

Please send the completed form to (or give to your IBM representative who will forward it to the NTuneMON Development group):

Design & Information Development Dept. CGF/Bldg. 656 International Business Machines Corporation PO Box 12195 Research Triangle Park NC 27709-9990

FAX Number: 1-800-253-3520

E-Mail: http://www.networking.ibm.com/feedback/pubserv

## **Tell Us What You Think!**

NTuneMON Version 3 Release 1 MVS/ESA OS/390

### Publication No. GI10-6609-00

We hope you find this publication useful, readable, and technically accurate, but only you can tell us! Your comments and suggestions will help us improve our technical publications. Please take a few minutes to let us know what you think by completing this form. If you are in the USA, you can mail this form postage free or fax it to us at 1-800-253-3520. Elsewhere, your local IBM branch office or representative will forward your comments or you may mail them directly to us.

| Overall, how satisfied are you with the information in this bo                           | ook?               | Satisfied             | Dissatisfied |
|------------------------------------------------------------------------------------------|--------------------|-----------------------|--------------|
|                                                                                          |                    |                       |              |
| How satisfied are you that the information in this book is:                              |                    | Satisfied             | Dissatisfied |
| Accurate Complete Easy to find Easy to understand Well organized Applicable to your task |                    |                       |              |
| Specific comments or problems:                                                           |                    |                       |              |
|                                                                                          |                    |                       |              |
|                                                                                          |                    |                       |              |
| Please tell us how we can improve this book:                                             |                    |                       |              |
|                                                                                          |                    |                       |              |
|                                                                                          |                    |                       |              |
| Thank you for your comments. If you would like a r                                       | reply, provide the | necessary information | below.       |
|                                                                                          |                    |                       |              |
| Name                                                                                     | Address            |                       |              |
| Company or Organization                                                                  | _                  |                       |              |
| Phone No.                                                                                | _                  |                       |              |

Fold and Tape

Fold and Tape

Fold and Tape

Cut or Fold Along Line

BUSINESS REPLY MAIL
FIRST-CLASS MAIL PERMIT NO. 40 ARMONK, NEW YORK

POSTAGE WILL BE PAID BY ADDRESSEE

Design & Information Development
IBM Corporation
Software Reengineering
Department G71A/ Bldg 503
P.O. Box 12195
Research Triangle Park, NC 27709-9990

Please do not staple

Please do not staple

Fold and Tape

# IEM

Program Number: 5648-D72 5821

5822 5759

Printed in U.S.A.

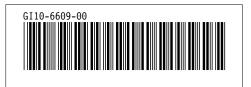